#### **BAB III**

#### **ANALISIS DAN PERANCANGAN SISTEM**

### **3.1 Analisis Sistem**

Hipertensi atau penyakit darah tinggi merupakan pembunuh diamdiam atau *the silent killer*. Di indonesia hipertensi merupakan 10 jenis penyakit penyebab kematian terbanyak. Hipertensi terjadi tanpa gejala (*asimptomatis*). Penyakit hipertensi memang tidak tampak, tetapi jika terlambat penanganannya akan berakibat fatal . Sebagian besar orang tidak merasakan apapun, meski tekanan darahnya sudah jauh di atas normal. Hal ini dapat berlangsung bertahun-tahun sampai akhirnya penderita (yang tidak merasa penederita) jatuh kedalam kondisi darurat dan berakibat fatal, hingga berujung pada kematian. Dari data WHO menunjukkan hampir 50% penduduk Indonesia mengidap hipertensi. Badan kesehatan seperti WHO dan *British Hypertension Society* memiliki kepedulian yang besar terhadap masalah tekanan darah tinggi dan dampaknya terhadap kesehatan suatu negara. Jumlah penderita hipertensi di dunia terus meningkat setiap tahunnya, diperkirakan juga 9,4 juta orang meninggal akibat hipertensi dan komplikasi. Hipertensi merupakan pengukuran tekanan darah diatas skala normal (120/80 mmHg). Menurut JNC VII tekanan darah dapat dibagi dalam tiga klasifikasi yakni:

- 1. Normal
- 2. Prahipertensi
- 3. Hipertensi tahap 1
- 4. Hipertensi tahap 2

Tabel tersebut dapat dilihat pada tabel 2.1. Tingkat keparahan tekanan darah tinggi (hipertensi) dapat diukur dari beberapa faktor, diantaranya usia, tekanan darah sistolik, dan tekanan darah diastolik, berat badan. Oleh karena itu, mengetahui tingkat keparahan hipertensi perlu dilakukan, untuk mengurangi angka kematian dan pencegahan resiko hipertensi dimasa yang akan datang.

## **3.2 Hasil Analisis**

Hasil analisis yang didapat adalah sistem klasifikasi ini dapat membantu dokter untuk mengambil keputusan yang tepat mengenai kapan dan bagaimana penanganan penyakit tersebut untuk mencegah kemungkinan terburuk bagi penderita dengan mengklasifikasikan tingkat keparahan hipertensi apakah dalam keadaan normal, prahipertensi, hipertensi tahap 1 dan hipertensi tahap 2. Pembuatan aplikasi data mining menggunakan metode *Naive Bayes* diperlukan data pembelajaran, data berupa usia, tekanan darah sistolik, tekanan darah diastolik dan berat badan. Data yang diperoleh dari Puskesmas Tambak Bawean, data tersebut akan diolah menggunakan metode *Naive Bayes.* Hasil yang diperoleh dari perhitungan *Naive Bayes* berupa

- 1. Normal
- 2. Prahipertensi
- 3. Hipertensi tahap 1
- 4. Hipertensi tahap 2.

Sistem yang dibangun merupakan aplikasi atau *tool* klasifikasi pasien penderita hipertensi menggunakan teknik data mining dengan metode *Naive Bayes* Sistem ini akan menghasilkan nilai keluaran berupa kategori tingkat keparahan hipertensi yaitu normal, prahipertensi, hipertensi tahap 1 dan hipertensi tahap 2. Terdapat beberapa atribut yang dibutuhkan untuk mengklasifikasikan pasien penderita hipertensi diantaranya usia, tekanan darah sistolik, tekanan darah diastolik dan berat badan. Gambar 3.1 menjelaskan alur sistem pada aplikasi sistem klasifikasi penyakit hipertensi.

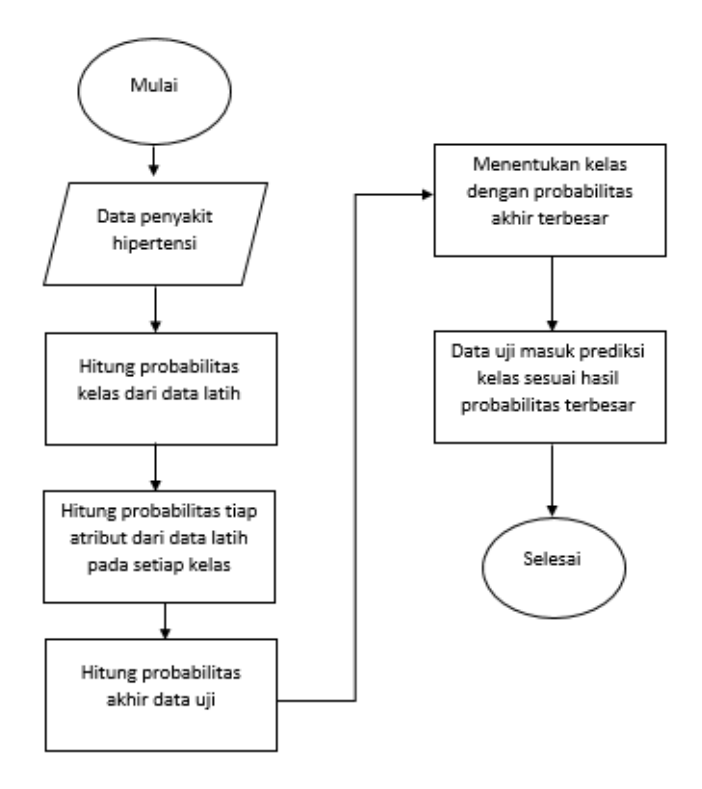

**Gambar 3.1** adalah gambar *Flowchart* system *Naive Bayes*

Penjelasan pada gambar 3.1 adalah data latih akan masuk kedalam sistem dan akan dihitung nilai probabilitas masing-masing kelas, setelah itu menghitung probabilitas masing-masing fitur data latih dan yang terakhir menghitung probabilitas akhir data uji untuk menentukan nilai probabilitas terbesar. Probabilitas akhir data uji yang terbesar akan menjadi prediksi hasil kelas yang dimaksud.

## **3.3. Representasi Data**

#### **3.3.1 Sumber Data**

Tahapan awal yang dilakukan dalam penelitian ini adalah menyiapkan data, dimana data diperoleh dari puskesmas tambak bawean tahun 2017 dan 2018. Data yang digunakan adalah data pasien penyakit hipertensi tahun. Data yang diperoleh akan digunakan dalam penelitian ini berupa data yang berkaitan dengan atribut hipertensi yaitu usia, tekanan darah sistolik, tekanan darah diastolik dan berat badan. Jumlah data yang digunakan sebanyak 180 data rekam medis dengan kelas normal, pra hipertensi, hipertensi thap 1 dan hipertensi tahap 2. Dari 180 data akan dibagi mnjadi 100 data latih dan 80 data uji. untuk setiap masing-masing kelas diambil 20 data uji. Data tersebut akan dilakukan proses perhitungan

menggunakan metode *Naive Bayes*. data yang didapatkan tersebut dibagi menjadi 4 atribut seperti pada tabel 3.1

**Tabel 3.1** Keterangan

| no | Atribut           | keterangan                                         |
|----|-------------------|----------------------------------------------------|
|    | Usia              | Usia pasien penyakit hipertensi                    |
|    | Tekanan sistolik  | Tekanan darah sistolik pasien penyakit hipertensi  |
|    | Tekanan diastolik | Tekanan darah diastolik pasien penyakit hipertensi |
|    | Berat badan       | Berat badan pasien penyakit hipertensi             |

#### **3.3.2 Persiapan Data**

Data yang akan diproses untuk klasifikasi pasien penyakit gagal ginjal kronis, diperoleh dari puskesmas tambak bawean tahun 2017 dan 2018. Sebelum dilakukan proses klasifikasi maka data tersebut harus melalui tahap normalisasi data. Dari data-data tersebut yang dipilih untuk dijadikan sebagai atribut adalah, usia, tekanan darah sistolik tekanan darah diastolik dan berat badan. Nilai atribut-atribut tersebut memiliki tipe numerik serta kelas bertipe kategorikal, rinciannya adalah sebagai berikut:

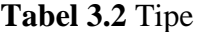

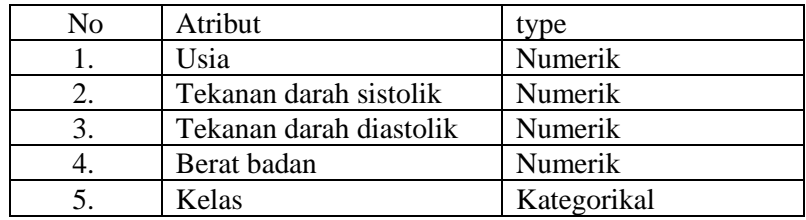

Terdapat dua macam data yang akan di gunakan yaitu data latih dan data uji. Data latih berfungsi untuk menghitung probabilitas sedangkan data uji adalah data untuk pengujian sistem. Data di dapat dari Puskesmas Tambak Bawean.

Pada **Tabel 3.3** ditampilkan data latih

| N <sub>o</sub> | usia |     | Sistolik   Diastolik | <b>Berat</b><br>badan | Kelas  |
|----------------|------|-----|----------------------|-----------------------|--------|
|                | 52   | 90  | 60                   | 44                    | Normal |
|                | 23   | 110 | 70                   | 36                    | Normal |

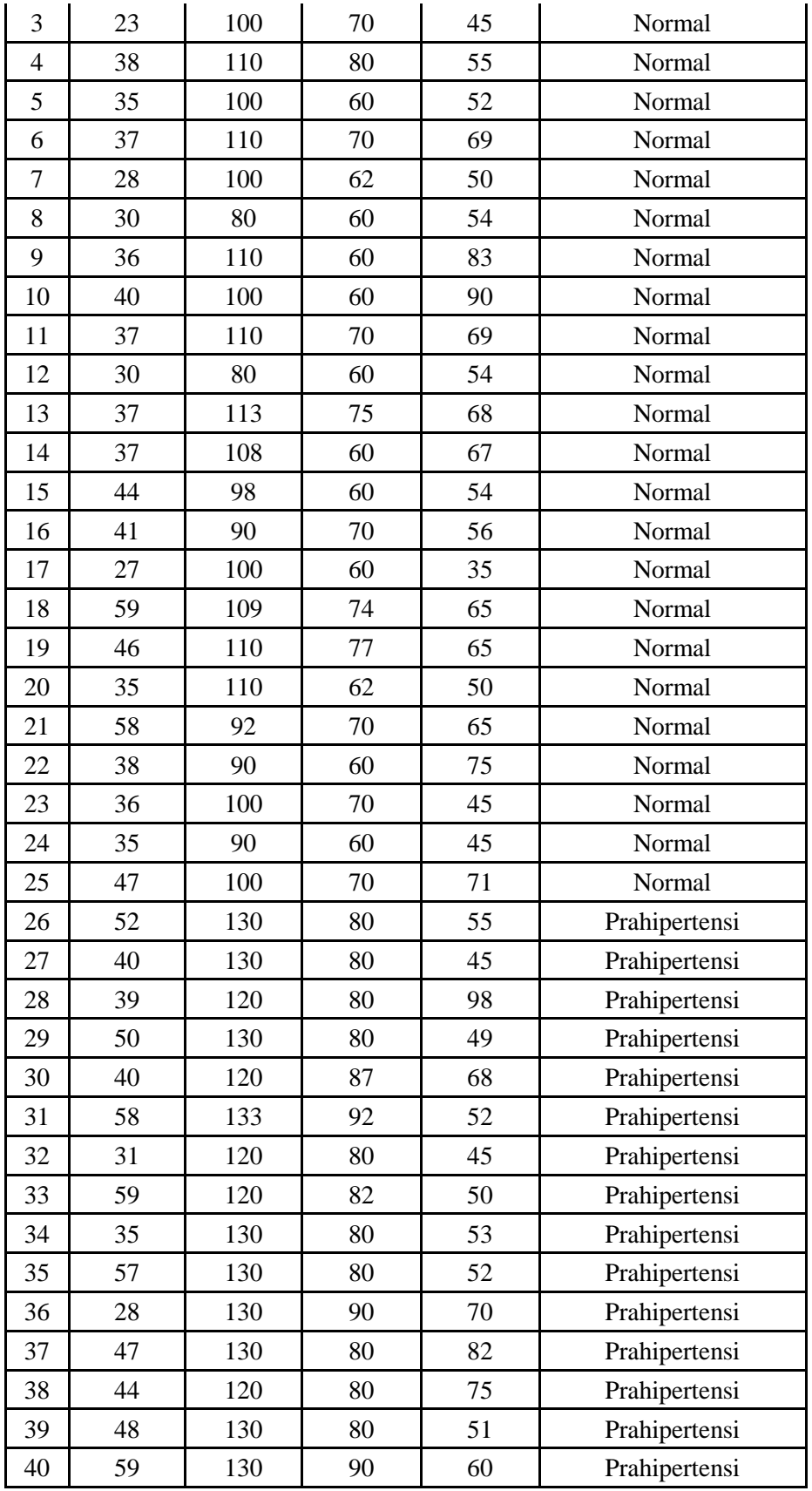

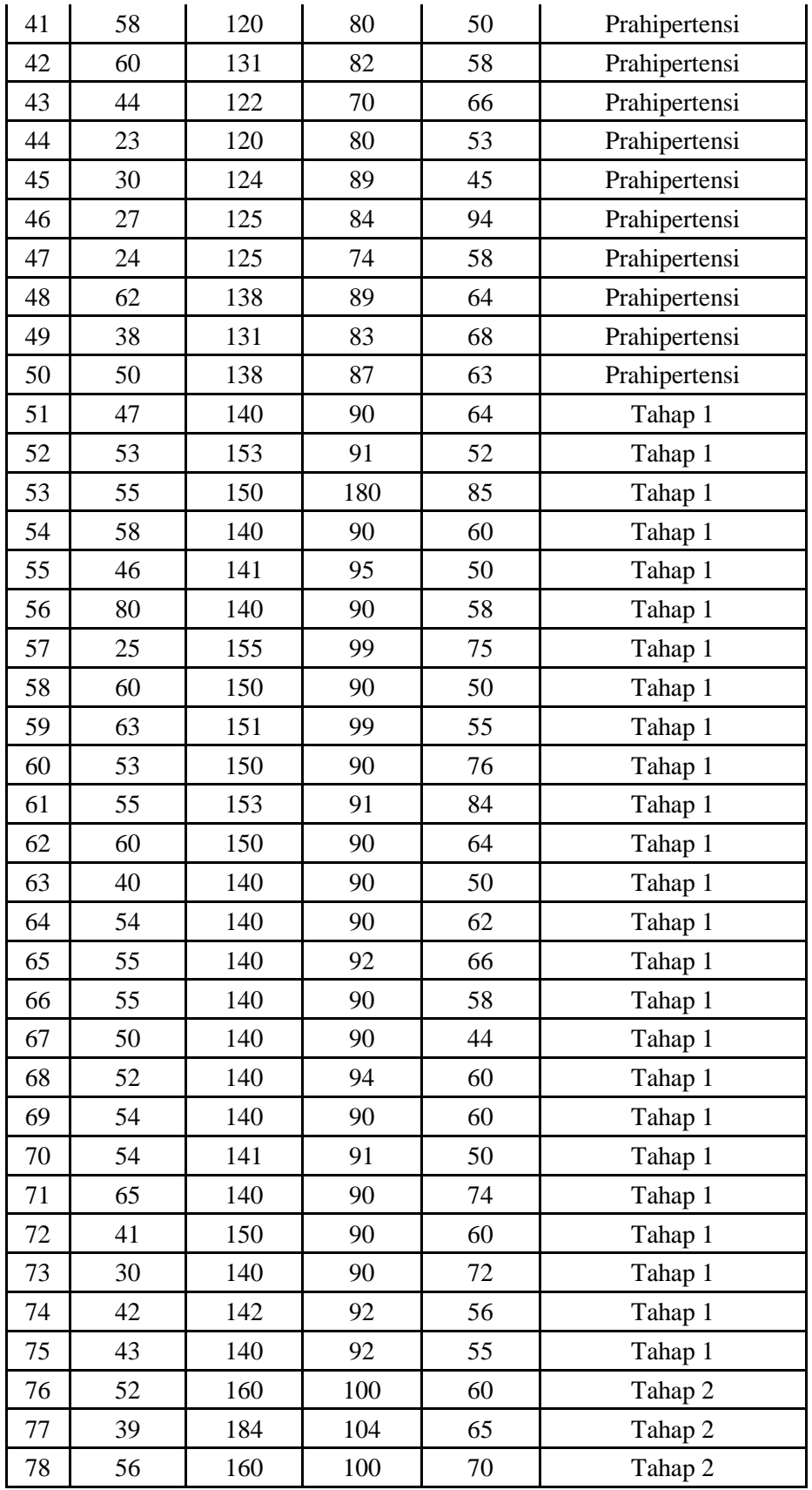

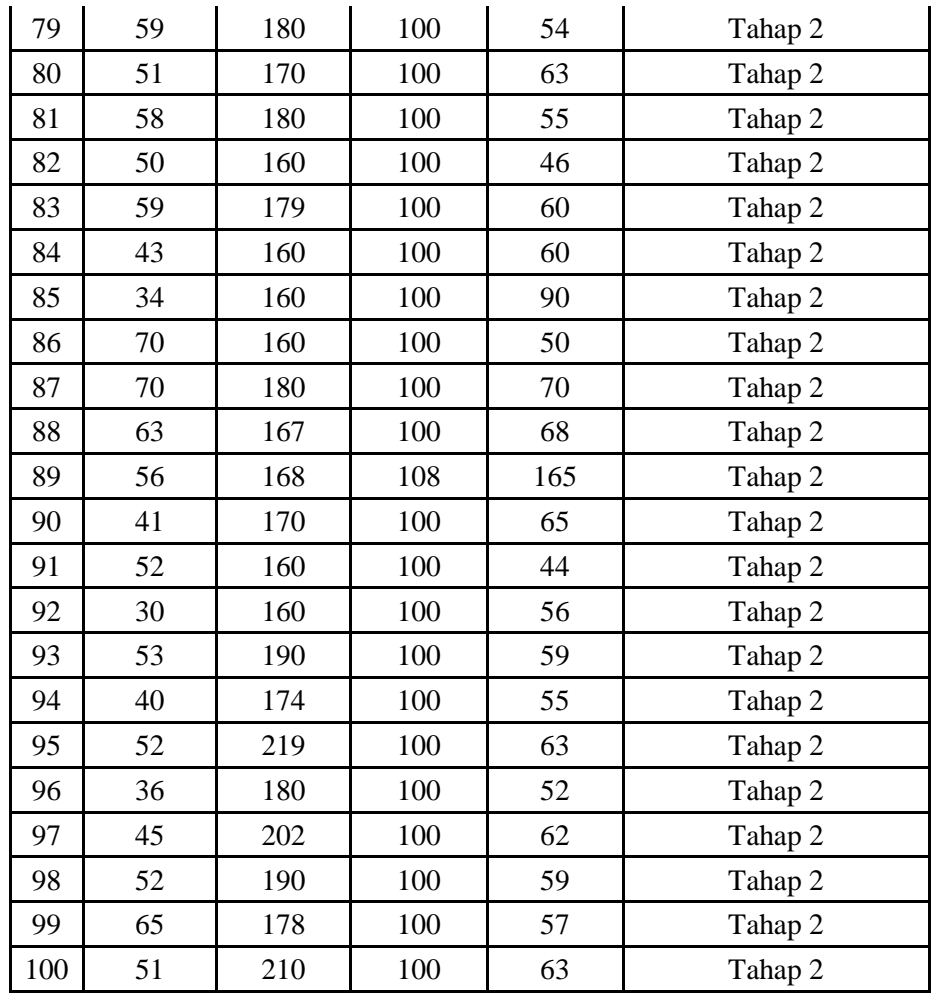

# **Tabel 3.4 data uji**

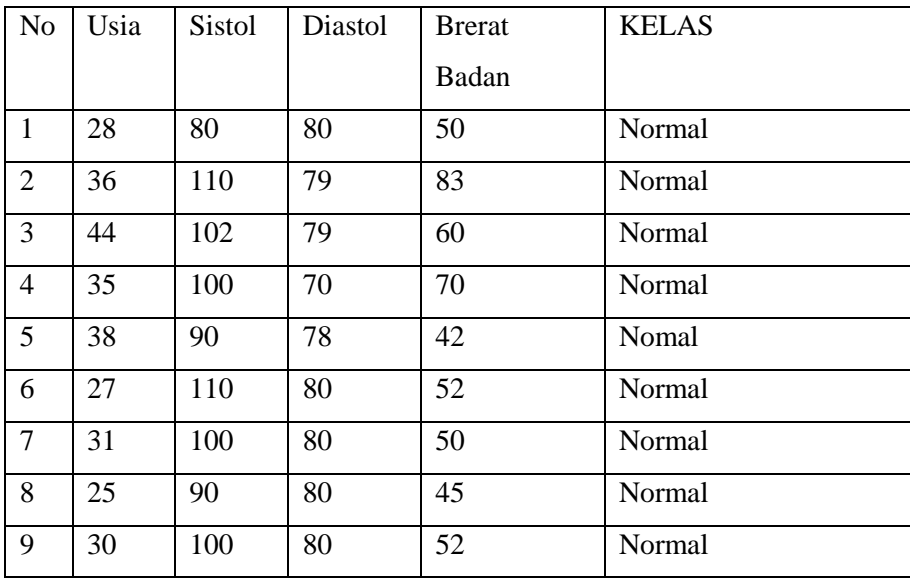

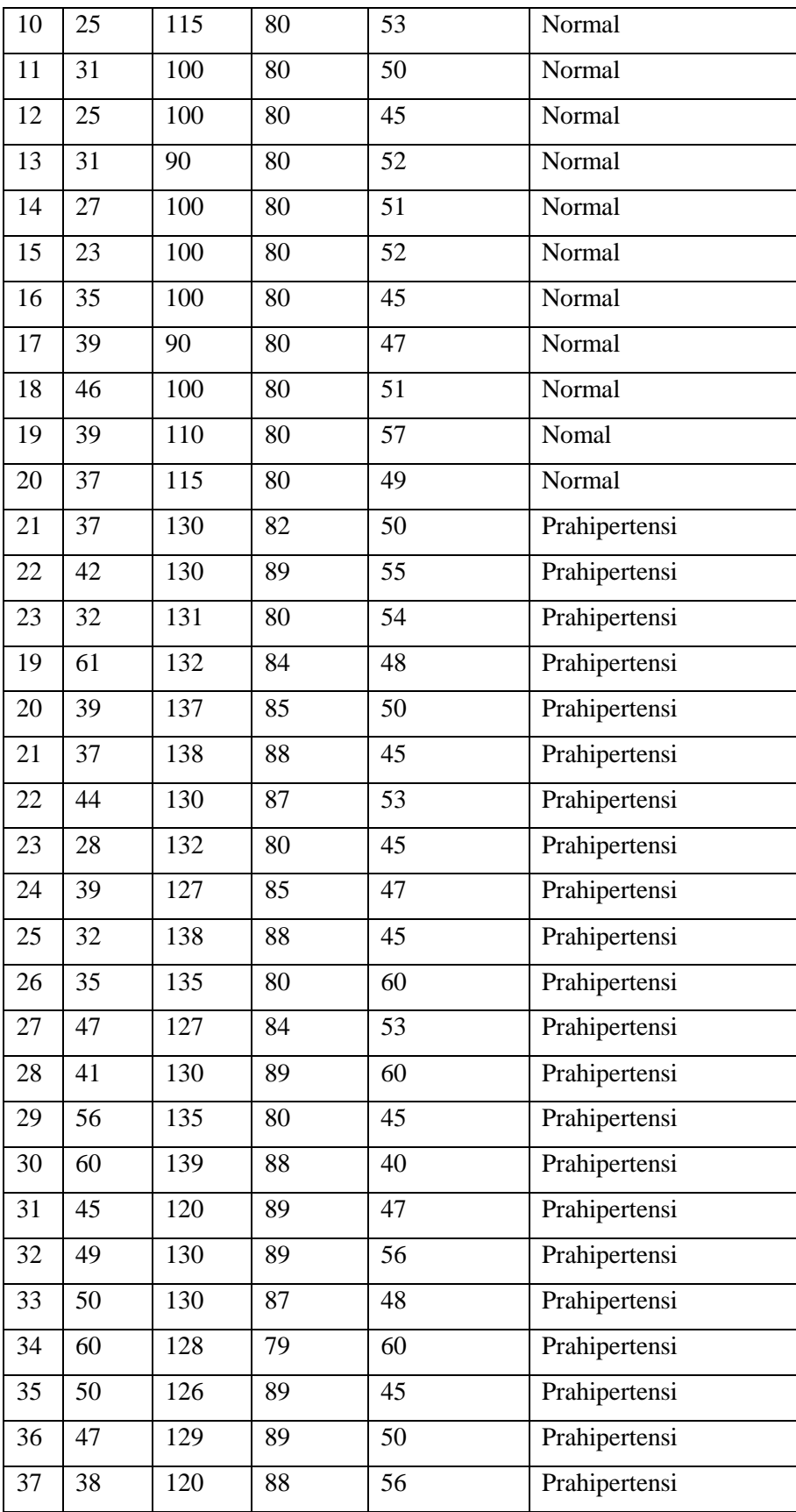

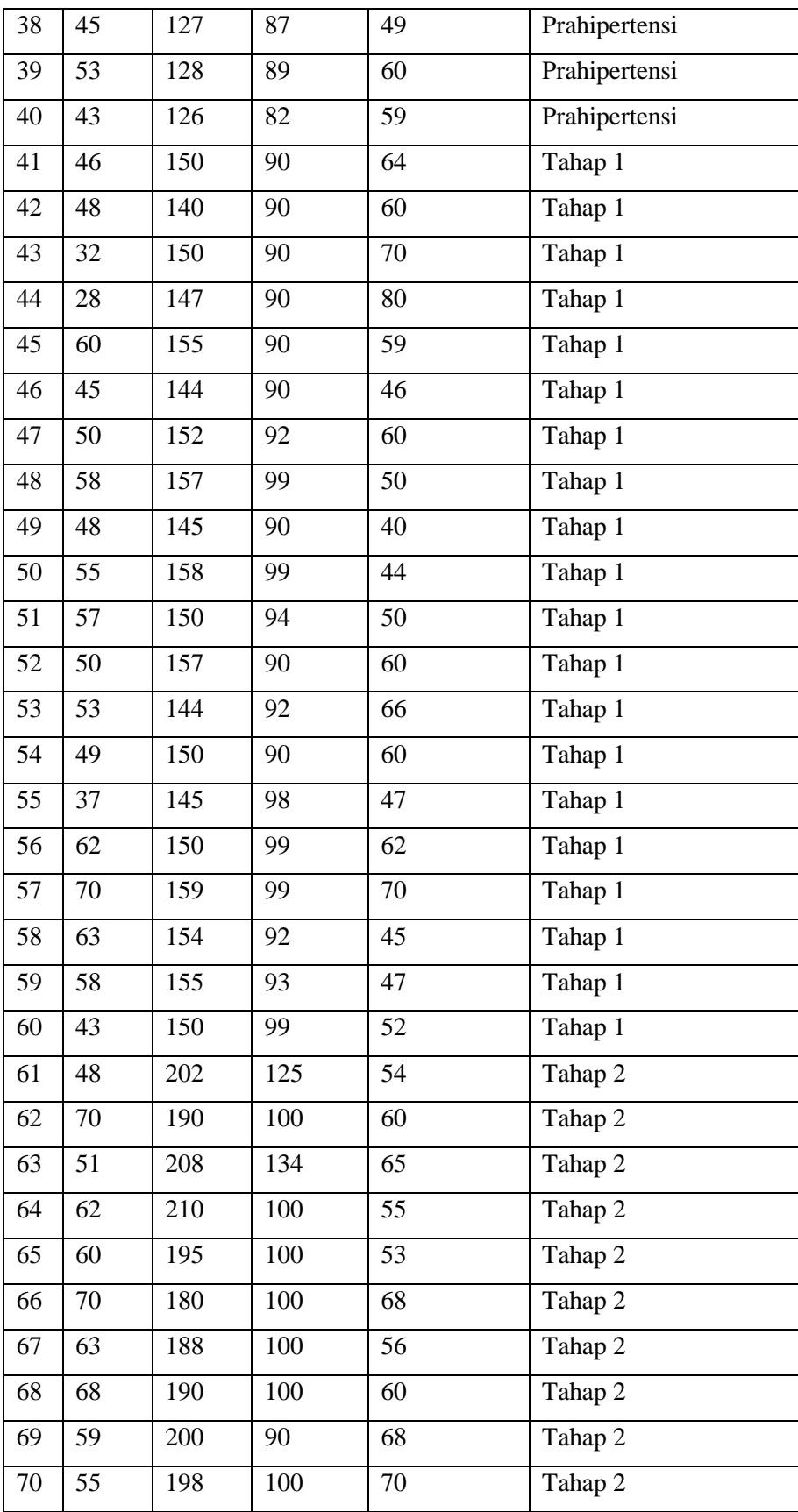

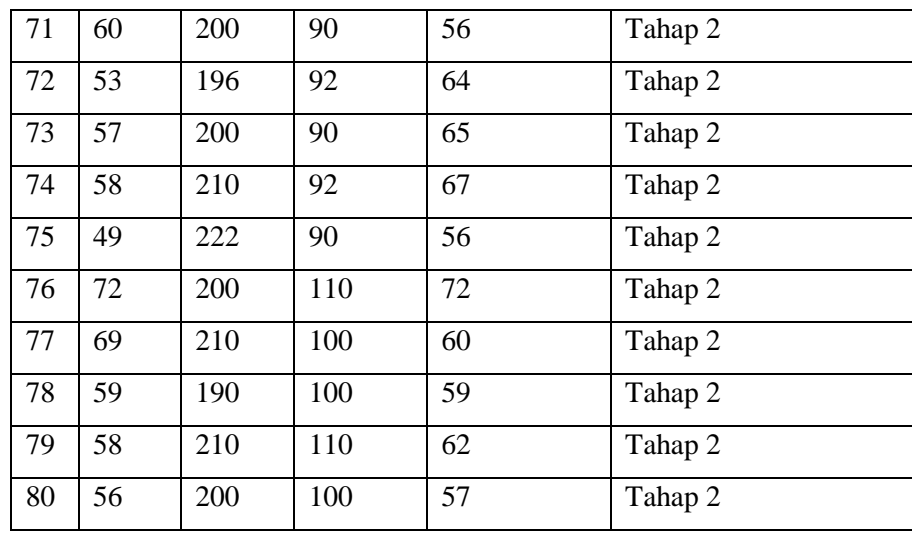

# **3.4 Perhitungan Metode** *Naive Bayes*

Data yang akan di proses untuk klasifikasi hipertensi di peroleh dari Pusekesmas Tambak Bawean.

Berikut ini merupakan perhitungan 100 data latih untuk memperoleh nilai pada setiap atribut:

# **3.4.1 Menghitung Nilai Probabilitas Kelas**

$$
P(normal) = \frac{\sum normal}{Jumlah Total} = \frac{\text{jumlah total data dari kelas normal}}{\text{jumlah total dari seluruh data}}
$$

$$
= \frac{25}{100} = 0.25
$$

$$
P(prahipertensi) = \frac{\sum parahipertensi}{Jumlah Total}
$$

$$
= \frac{\text{jumlah total data dari kelas prahipertensi}}{\text{jumlah total dari seluruh data}}
$$

$$
= \frac{25}{100} = 0.25
$$

$$
P(tahap 1) = \frac{\sum tahap 1}{Jumlah Total} = \frac{\text{jumlah total data dari kelas tahap 1}}{\text{jumlah total data dari seluruh data}}
$$

$$
= \frac{25}{100} = 0.25
$$
  
 
$$
P(tahap 2) = \frac{\sum tahap 2}{Jumlah Total} = \frac{\text{jumlah total data dari kelas tahap 2}}{\text{jumlah total dari seluruh data}}
$$

$$
=\frac{25}{100}=0.25
$$

#### **3.4.2 Menghitung Nilai Probabilitas Tiap fitur**

a. usia

Tabel nilai probabilitas fitur usia seperti pada tabel 3.5 dibawah ini berisikan perhitungan dalam mencari nilai mean, varians dan standar deviasi dari fitur usia . Mean disimbolkan dengan  $\bar{x}$ , varians disimbolkan dengan  $\sigma^2$ dan standar deviasi disimbolkan dengan  $\sigma$ . Dalam tabel ini pula dapat diketahui berapa nilai mean, varians dan standar deviasi dari tiap kelas yang nantinya akan dipakai dalam proses perhitungan mencari nilai probabilitas tiap data uji.

**Tabel 3.5** Nilai Probabilitas Fitur Usia

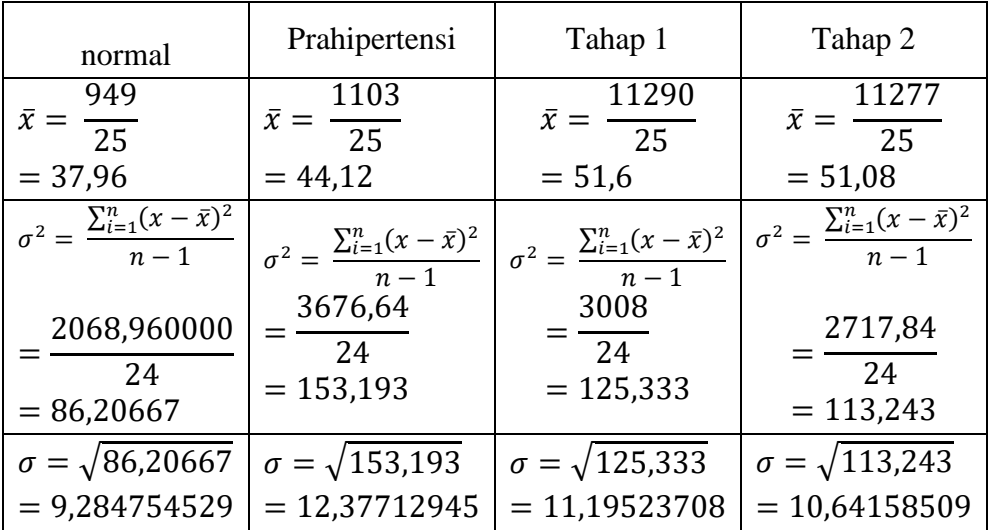

#### b. Tekanan Sitolik

Tabel nilai probabilitas fitur sistolik seperti pada tabel 3.6 dibawah ini berisikan perhitungan dalam mencari nilai mean, varians dan standar deviasi dari fitur sistolik . Mean disimbolkan dengan  $\bar{x}$ , varians disimbolkan dengan  $\sigma^2$  dan standar deviasi disimbolkan dengan  $\sigma$ . Dalam tabel ini pula dapat diketahui berapa nilai mean, varians dan standar deviasi dari tiap kelas yang nantinya akan dipakai dalam proses perhitungan mencari nilai probabilitas tiap data uji.

| normal                                                                                          | Prahipertensi                                                                          | Tahap 1                                                                                        | Tahap 2                                                                                  |
|-------------------------------------------------------------------------------------------------|----------------------------------------------------------------------------------------|------------------------------------------------------------------------------------------------|------------------------------------------------------------------------------------------|
| 2510<br>$\bar{x} =$<br>$\overline{25}$                                                          | 3039<br>$\bar{x} =$<br>$\overline{25}$                                                 | 3606<br>$\bar{x} = \frac{1}{25}$                                                               | 4401<br>$\bar{x} = \frac{1}{25}$                                                         |
| $= 100,4$                                                                                       | $= 127,08$                                                                             | $= 144,24$                                                                                     | $= 176,04$                                                                               |
| $\sigma^2$<br>$\frac{\sum_{i=1}^{n}(x-\bar{x})^2}{n-1}$<br>2278<br>$\frac{1}{24}$ =<br>94,91667 | $\sigma^2$<br>$=\frac{\sum_{i=1}^{n}(x-\bar{x})^2}{n-1}$<br>775,84<br>24<br>$= 32,367$ | $\sigma^2 = \frac{\sum_{i=1}^n (x - \bar{x})^2}{n-1}$<br>$\frac{740,56}{24}$ = 30,85666<br>667 | $\sigma^2$<br>$=\frac{\sum_{i=1}^{n}(x-\bar{x})^2}{n-1}$<br>6482,96<br>2.4<br>270,123333 |
| $\sigma =$<br>$\sqrt{94,91667} = 9,$<br>742518                                                  | $\sigma =$<br>$\sqrt{32,367}$ = 5,68<br>5654                                           | $\sigma =$<br>$\sqrt{30,85666667}$ =<br>5,554878                                               | $\sigma =$<br>$\sqrt{270,12333} =$<br>9,742518                                           |

**Tabel 3.6** Nilai Probabilitas Fitur Tekanan Sistolik

## c. Tekanan Diastolik

Tabel nilai probabilitas fitur sistolik seperti pada tabel 3.7 dibawah ini berisikan perhitungan dalam mencari nilai mean, varians dan standar deviasi dari fitur diastolik. Mean disimbolkan dengan  $\bar{x}$ , varians disimbolkan dengan  $\sigma^2$  dan standar deviasi disimbolkan dengan  $\sigma$ . Dalam tabel ini pula dapat diketahui berapa nilai mean, varians dan standar deviasi dari tiap kelas yang nantinya akan dipakai dalam proses perhitungan mencari nilai probabilitas tiap data uji.

**Tabel 3.7** Nilai Probabilitas Fitur Tekanan Diastolik

| normal                                                                      | Prahipertensi                                           | Tahap 1                                               | Tahap 2                                        |
|-----------------------------------------------------------------------------|---------------------------------------------------------|-------------------------------------------------------|------------------------------------------------|
| 1650<br>$\bar{x} = \frac{125}{25} = 66$                                     | 2059<br>$\bar{x} = \frac{1}{25}$<br>$= 82,36$           | 2376<br>$\overline{25}$<br>$= 95,04$                  | 2512<br>$\bar{x} = \frac{1}{25}$<br>$= 100,48$ |
| $\sigma^2 = \frac{\sum_{i=1}^n (x - \bar{x})^2}{\sigma^2}$<br>$\boxed{n-1}$ | $\sigma^2 = \frac{\sum_{i=1}^{n} (x - \bar{x})^2}{n-1}$ | $\sigma^2 = \frac{\sum_{i=1}^n (x - \bar{x})^2}{n-1}$ | $\sigma^2$<br>$\sum_{i=1}^{n} (x - \bar{x})^2$ |

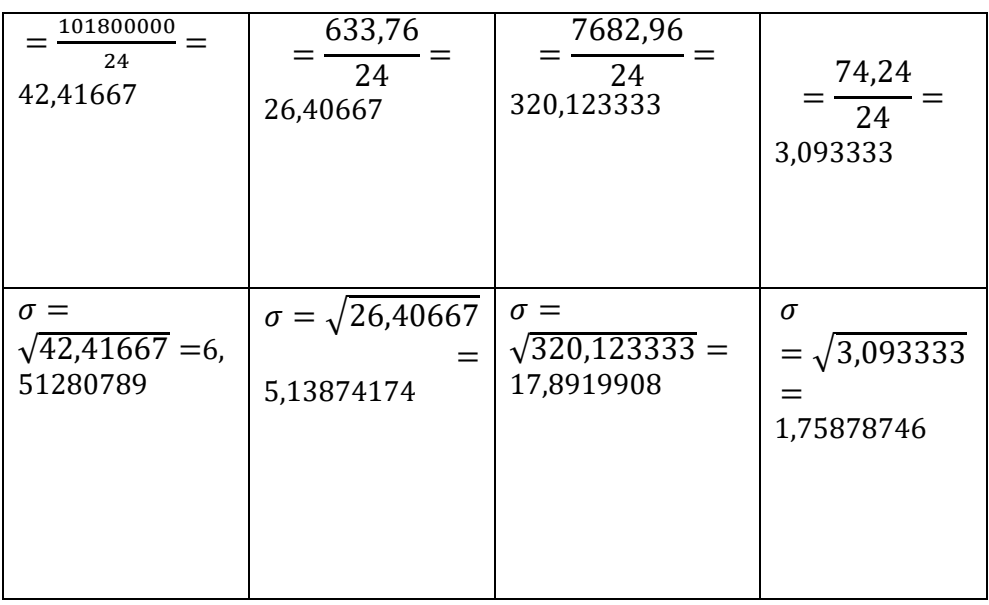

## d. Berat Badan

Tabel nilai probabilitas fitur berat badan seperti pada tabel 3.8 dibawah ini berisikan perhitungan dalam mencari nilai mean, varians dan standar deviasi dari fitur berat badan . Mean disimbolkan dengan  $\bar{x}$ , varians disimbolkan dengan  $\sigma^2$  dan standar deviasi disimbolkan dengan  $\sigma$ . Dalam tabel ini pula dapat diketahui berapa nilai mean, varians dan standar deviasi dari tiap kelas yang nantinya akan dipakai dalam proses perhitungan mencari nilai probabilitas tiap data uji.

**Tabel 3.8** Nilai Probabilitas Fitur berat badan

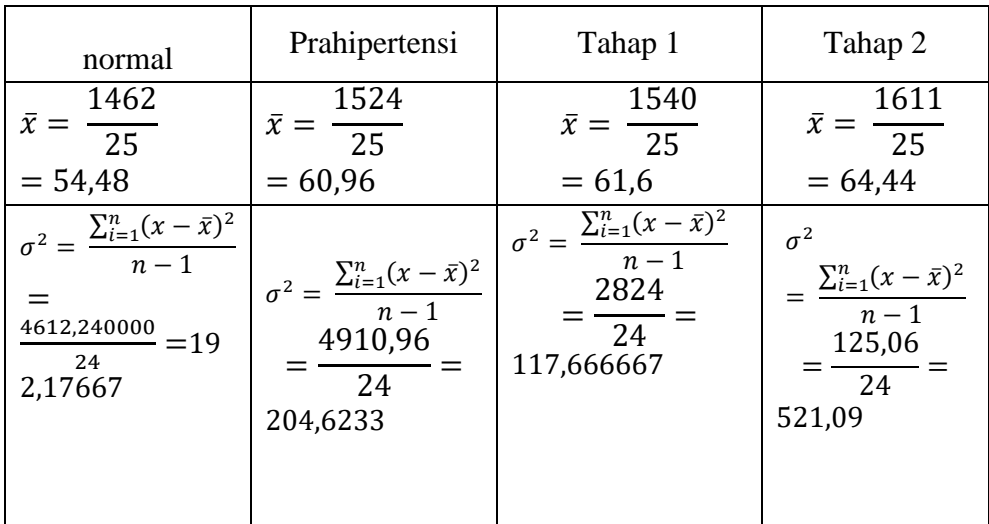

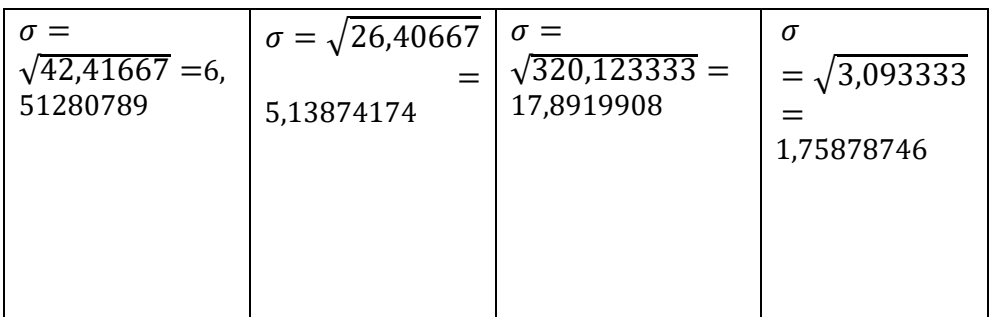

## **3.4.3 Perhitungan Data Uji**

Perhitungan data uji yang dihitung tiap fitur berdasarkan data latih, pada tabel 3.10 dibawah ini mewakili data uji dengan ditampilkan hasil dari data uji pertama pada setiap kelas dengan nilai fitur usia=28 tekanan sitolik = 80 tekanan diastolik =80 berat badan=50 . Berikut hasil perhitungan dari data uji pertama:

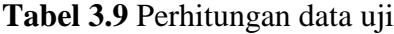

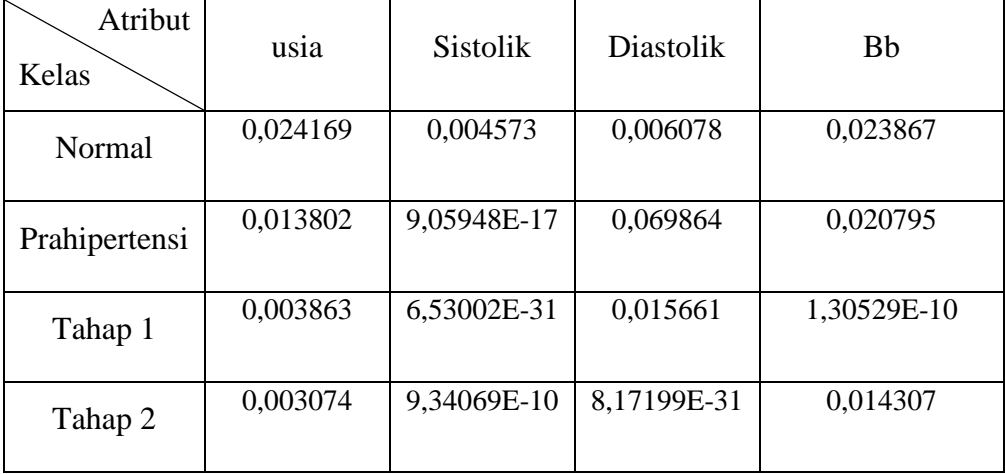

# **3.4.4 Menghitung Nilai Probabilitas Akhir pada Masing-Masing Data Uji**

Data uji pertama

$$
P_{normal} = P(usia = 28) * (sistol = 80)
$$

$$
* P(diastol = 80)
$$

$$
* P(berat badan = 50)
$$

 $= 0.024169*0.004573*0.006078*0.023867$ 

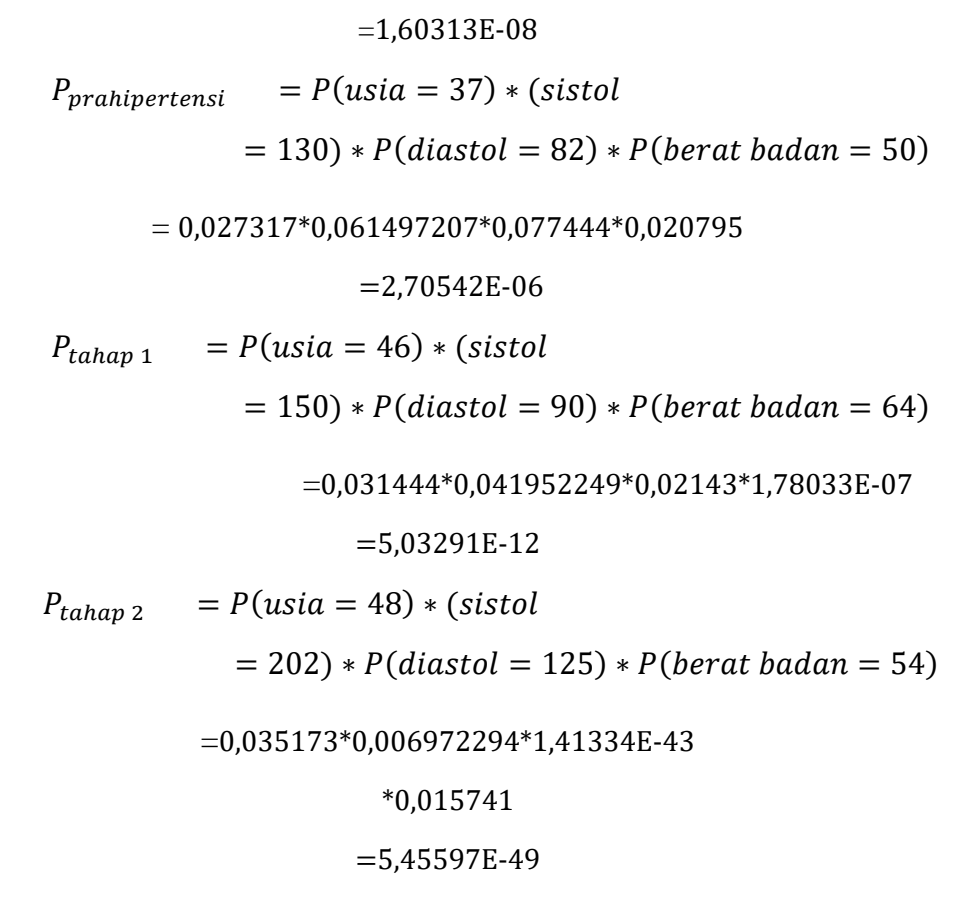

Nilai probabilitas akhir (*posterior probability*) terbesar ada pada kelas Normal , maka data uji tersebut diklasifikasikan pada kelas Normal.

|  | N <sub>o</sub> | Normal    | Prahipertensi | Tahap 1   | Tahap 2   | Nilai max | Hasil  |
|--|----------------|-----------|---------------|-----------|-----------|-----------|--------|
|  |                | 1,60313E- |               | 8,20162E- | 3,35744E- | 1,60313E- |        |
|  |                | 08        | 3,40864E-22   | 37        | 44        | 08        | normal |
|  | $\overline{2}$ | 5,32764E- |               | 4,26868E- | 1,09671E- | 5,32764E- |        |
|  |                | 08        | 1,06841E-09   | 16        | 42        | 08        | normal |
|  | 3              | 3,35771E- |               | 3,06604E- | 4,33104E- | 3,35771E- |        |
|  |                | 07        | 1,89784E-11   | 19        | 43        | 07        | normal |
|  | $\overline{4}$ | 1,72695E- |               | 3,27927E- | 1,37557E- | 1,72695E- |        |
|  |                | 06        | 2,12608E-13   | 21        | 76        | 06        | normal |
|  | 5              | 1,58511E- |               | 2,4663E-  | 3,60004E- | 1,58511E- |        |
|  |                | 07        | 6,65842E-17   | 28        | 48        | 07        | normal |
|  | 6              | 8,45897E- |               | 5,00726E- | 2,31214E- | 8,45897E- |        |
|  |                | 08        | 3,19132E-09   | 16        | 40        | 08        | normal |

**Tabel 3.10** Nilai Probabilitas Akhir Data Uji

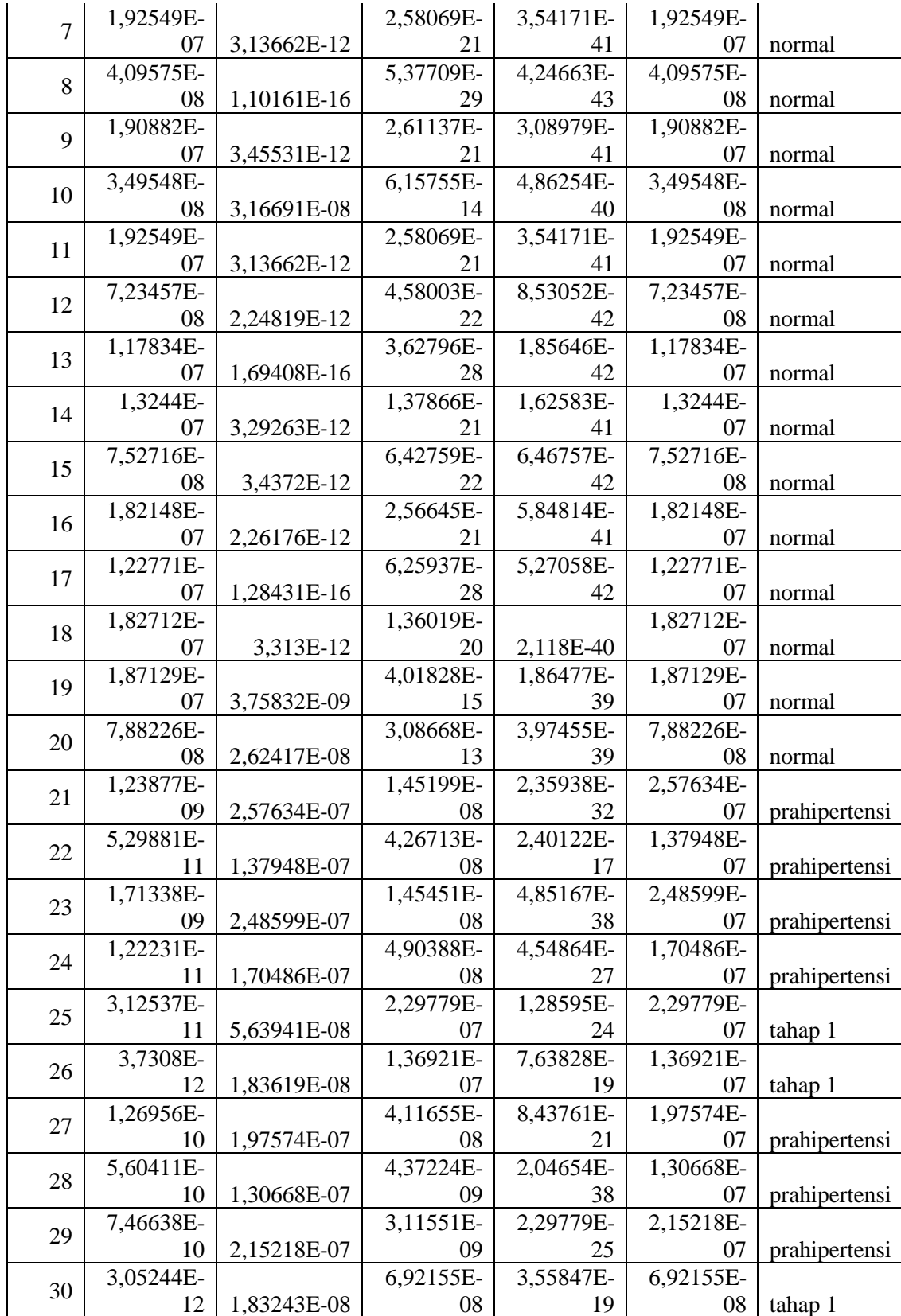

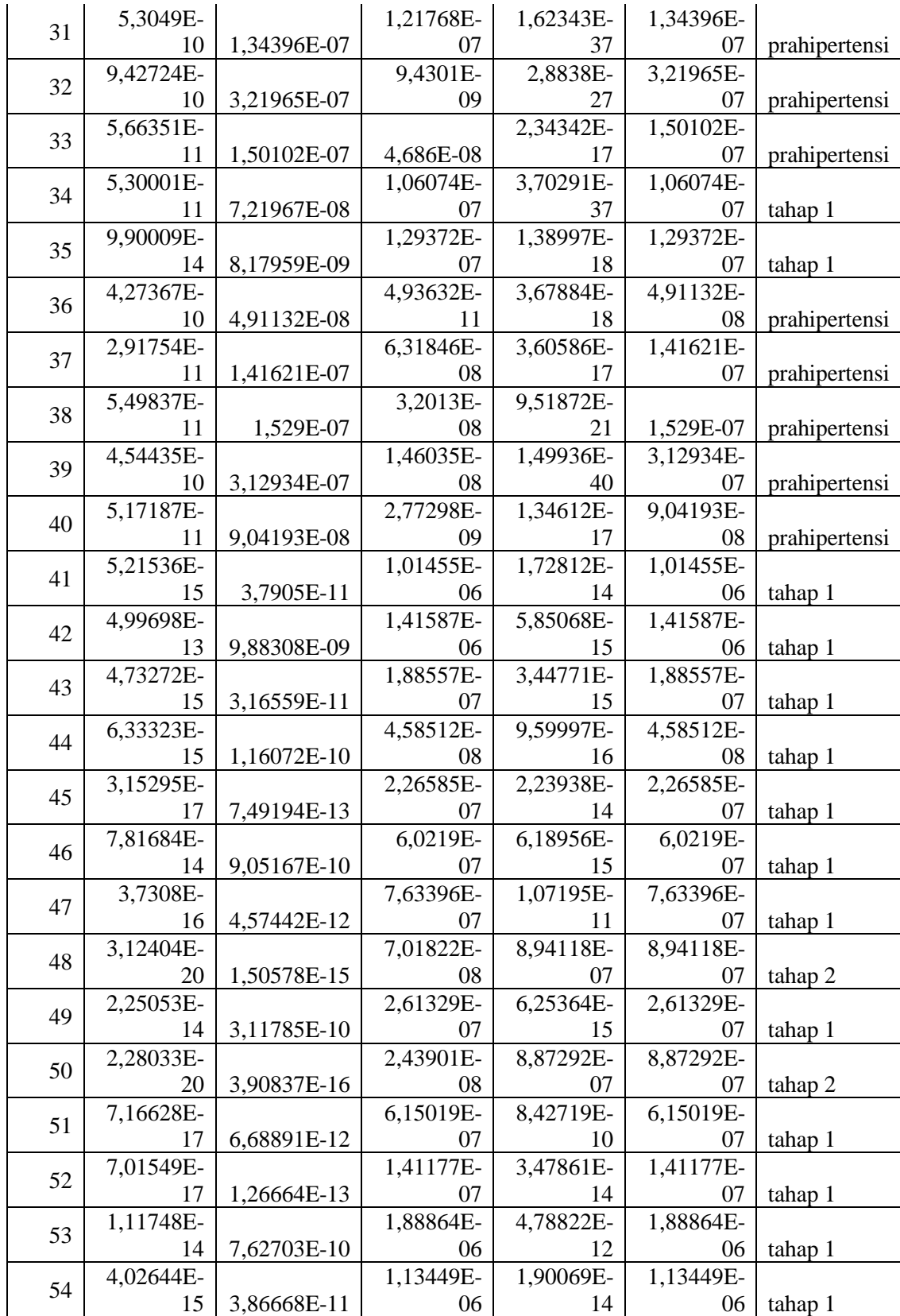

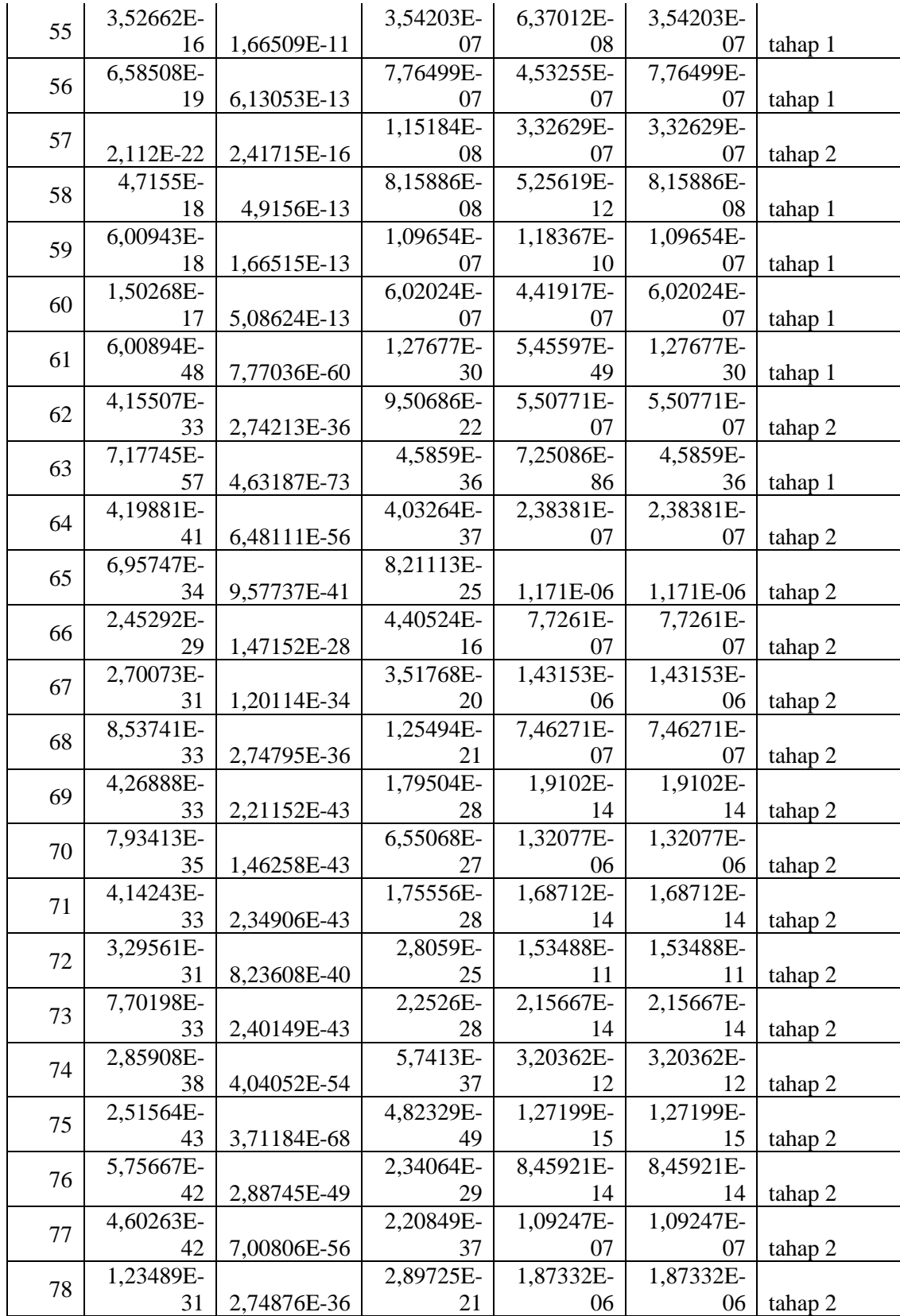

| 79 | 1,18529E- |             | 4,64501E- | 1,55516E- | 1,55516E- |         |
|----|-----------|-------------|-----------|-----------|-----------|---------|
|    | 44        | 33632E-59.  | 27        | C I       |           | tahap 2 |
| 80 | 1,13846E- |             | 2,25159E- | 1,05347E- | 1,05347E- |         |
|    | 35        | 2,00708E-45 | 28        | 06        | 06        | tahap 2 |

**Tabel 3.11** Hasil Akhir Data uji Klasifikasi Hipertensi

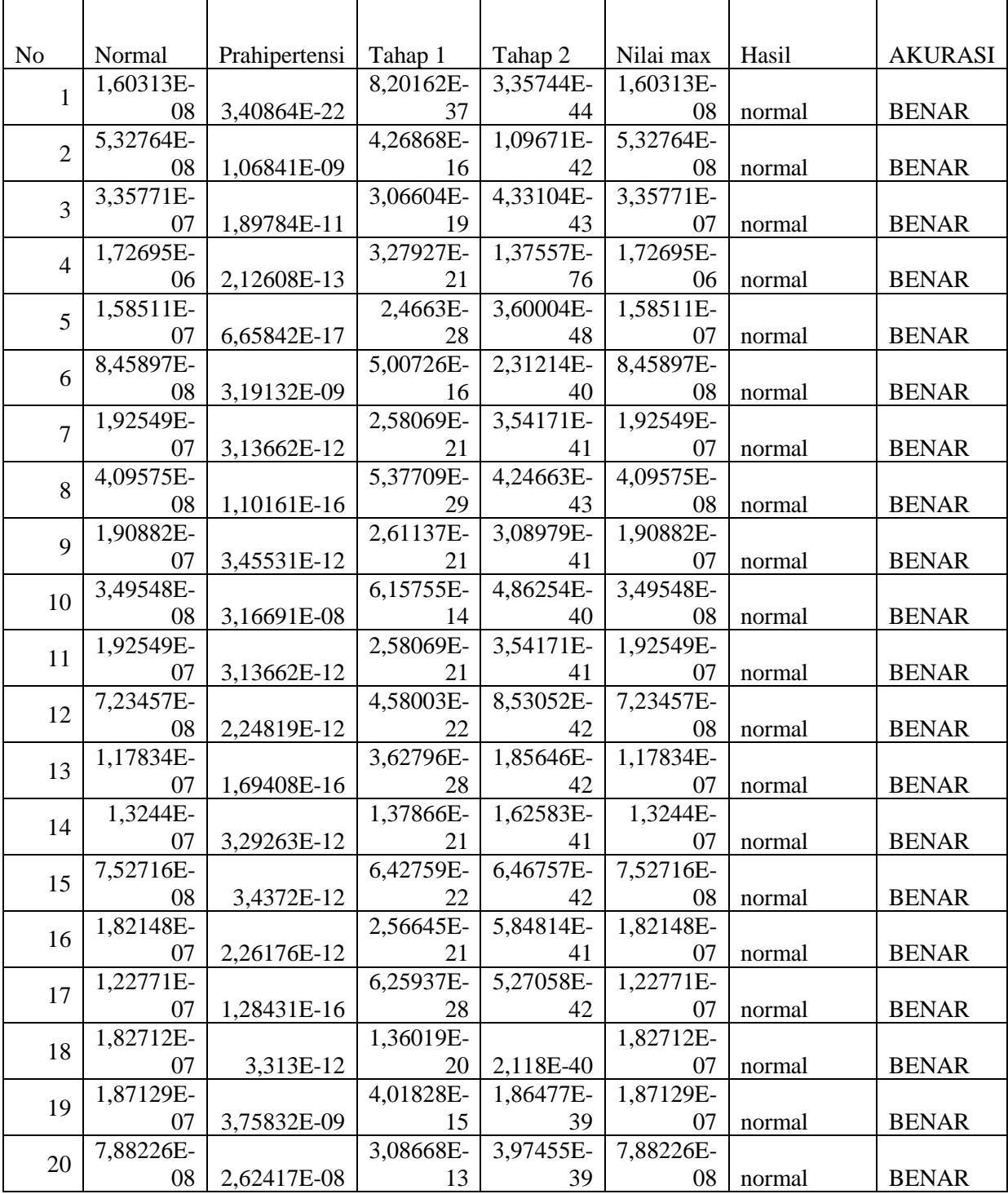

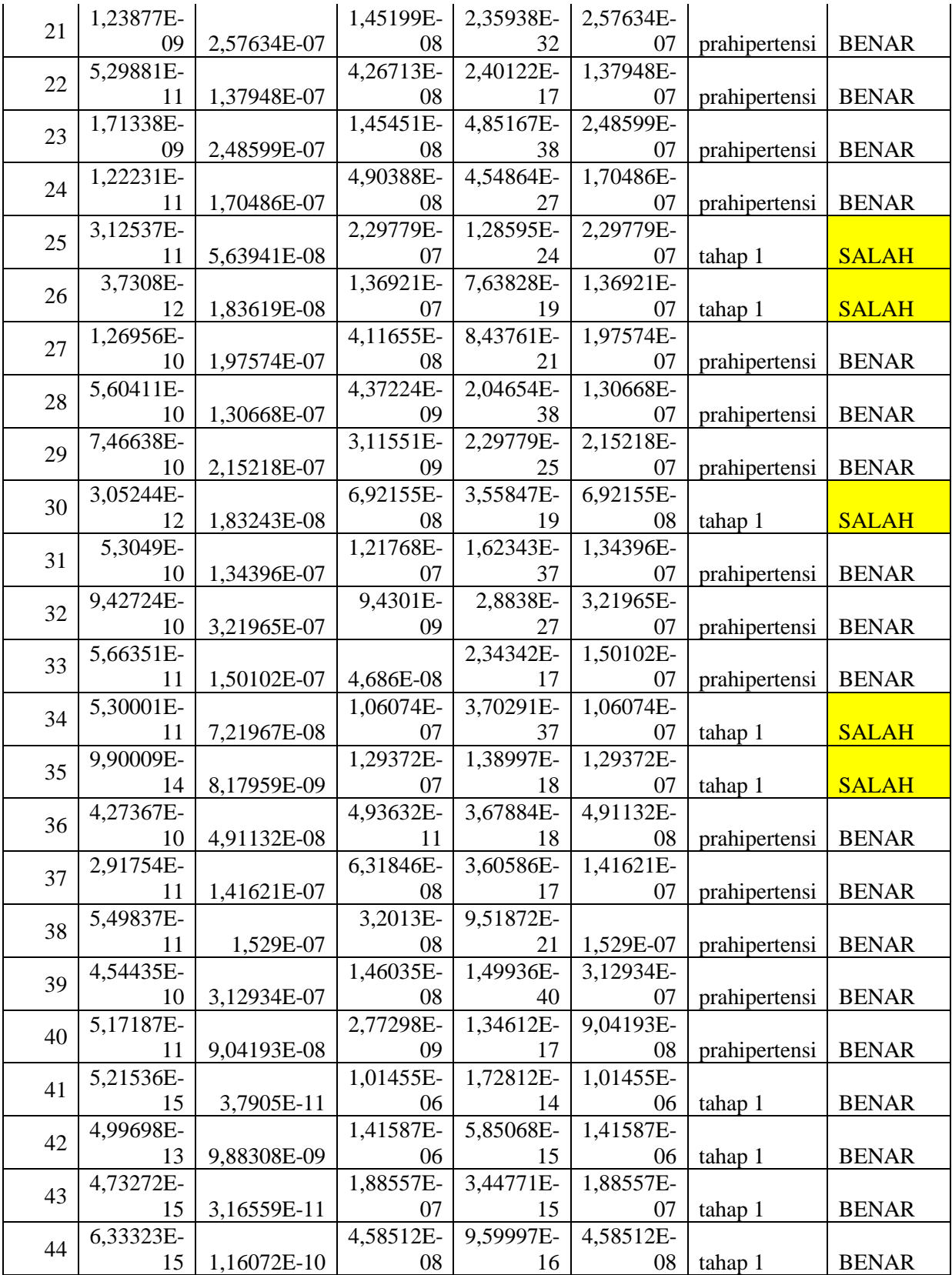

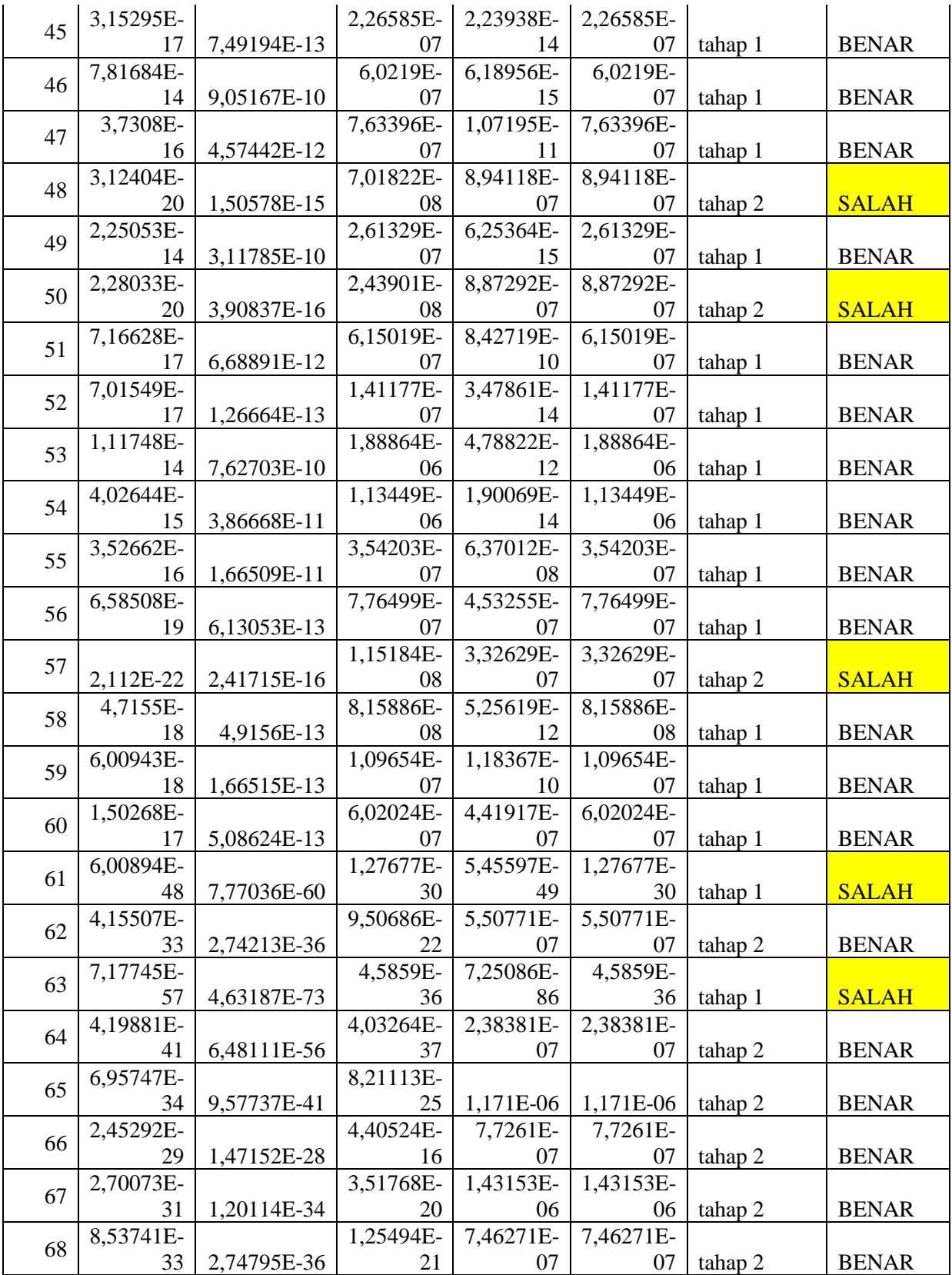

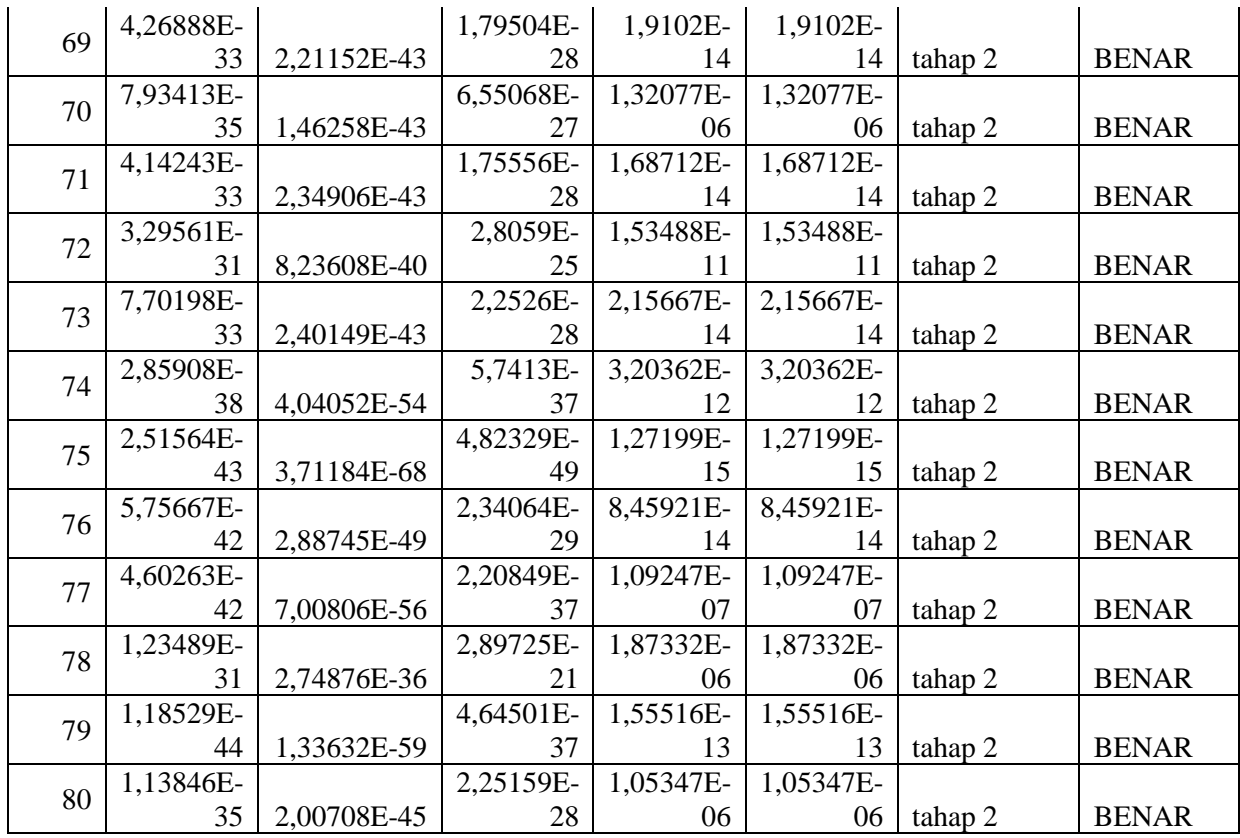

## **3.5 Perancangan Sistem**

Pada tahap ini akan dibahas mengenai context diagram, diagram berjenjang , data flow diagram, perancangan database dan antar muka sistem.

## **3.5.1 Diagram Konteks**

Berikut ini adalah diagram konteks pada sistem klasifikasi hipertensi di puskesmas tambak menggunakan metode *Naive Bayes*. Context diagram pada gambar 3.2 merupakan gambaran sistem

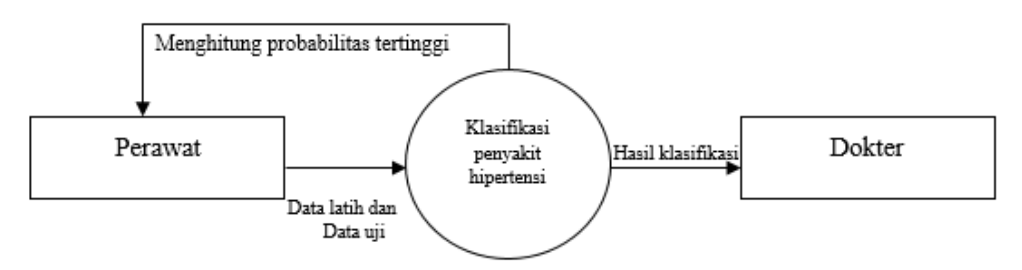

**Gambar 3.2** Diagram Konteks Sistem Klasifikasi penyakit Hipertensi

Penjelasan pada gambar 3.2 adalah entity dalam sistem ini adalah perawat dan dokter. Perawat memasukkan data pasien penyakit hipertensi sebagai data latih yang terdiri dari usia, tekanan darah sistolik, tekanan darah diastolik dan berat badan.Data tersebut digunakan sebagai data latih atau *data training* yang akan dihitung probabilitasnya. Keluaran dari sistem untuk perawat adalah menentukan kelas dengan probabilitas akhir terbesar berdasarkan data yang telah dimasukkan. Setelah nilai kelas probabilitas ditemukan, maka perawat memasukkan data uji pasien hipertensi untuk masuk prediksi kelas sesuai kelas probabilitas terbesar diklasifikasikan dan dokter akan menerima hasil klasifikasi pasien.

#### **3.5.2 Diagram Berjenjang**

Gambar 3.3 adalah gambaran diagram berjenjang pada sistem klasifikasi hipertensi di puskesmas tambak bawean menggunakan metode *Naive Bayes*.

- Top level : klasifikasi penyakit hipertensi menggunakan metode *Naive Bayes.*
- 
- Level 0 : 1. Manajemen data
	- 2. perhitungan *Naive Bayes*
	- 3. laporan hasil klasifikasi kelas
- level 1 : 2.1 menghitung nilai probabilitas fitur dan kelas
	- 2.2 menghitung nilai probabilitas akhir
	- 2.3 menentukan kategori kelas

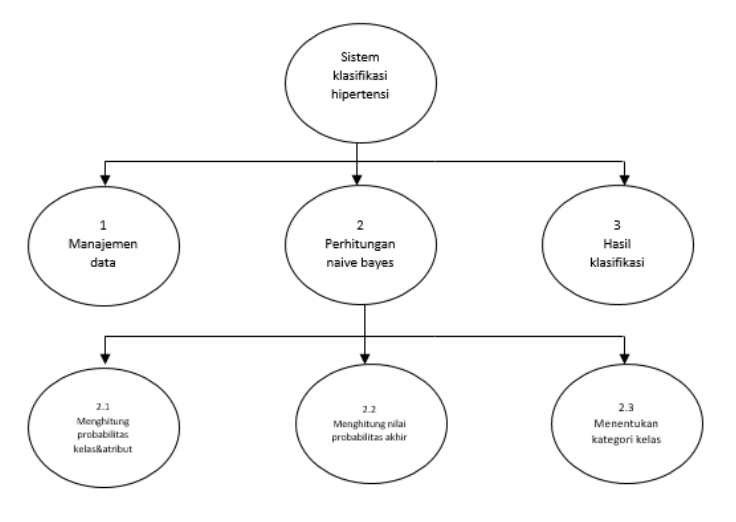

**Gambar 3.3.** Diagram Berjenjang pada sistem klasifikasi penyakit hipertensi

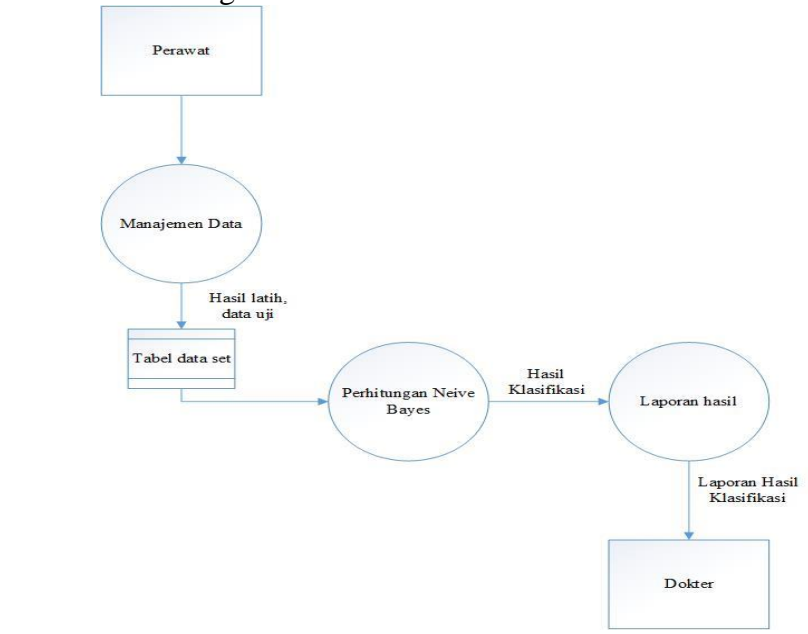

## **3.5.3** Data Flow Diagram Level 0

**Gambar 3.4** Dfd Level 0

- 1. Perawat memasukkan data pasien yang akan disimpan di database
- 2. Setelah data dimasukkan kemudian dihitung menggunakan metode *Naive Bayes*
- 3. Dari hasil perhitungan akan memperoleh hasil klasifikasi yang nantinya akan diterima oleh dokter berupa laporan

## **3.5.4 Dfd level 1**

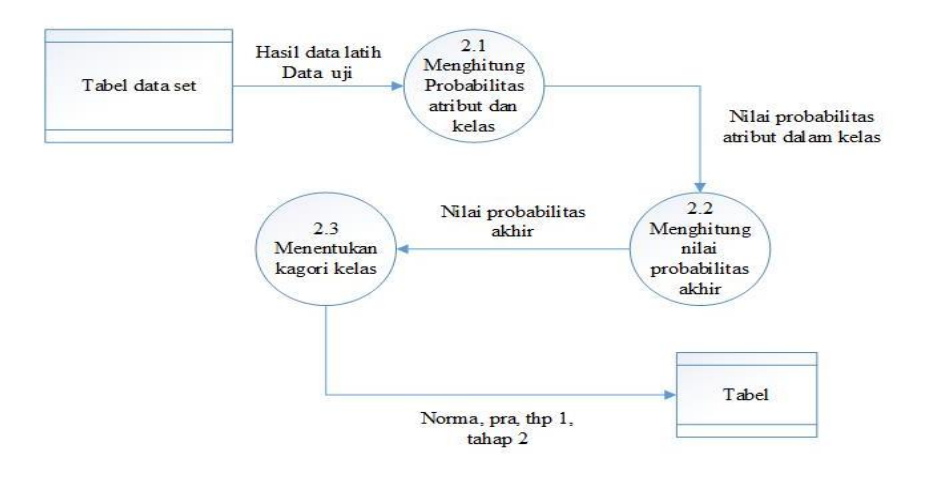

**Gambar 3.5** adalah DFD Level 1

- 1. Menghitung probabilitas atribut tiap kelas yang terdiri dari atribut usia, sistol, diastol dan berat badan
- 2. Menghitung nilai probabilitas akhir dari data uji
- 3. Setelah probabilitas akhir akan ditentukan kategori kelas berupa normal, prahipertensi, tahap 1 dan tahap 2

#### **3.6 Struktur Tabel**

Struktur tabel ini menjelaskan tabel atau tempat

penyimpanan data yang digunakan untuk keperluan sistem yang

akan dibangun. Berikut adalah struktur dari tabel-tabel yang akan digunakan :

Tabel *user* ini dibuat supaya bisa mengakses aplikasi ini. Data dari *user*  tersebut tersimpan dalam tabel *user.* Struktur tabel ini dapat dilihat pada tabel

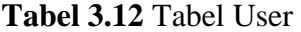

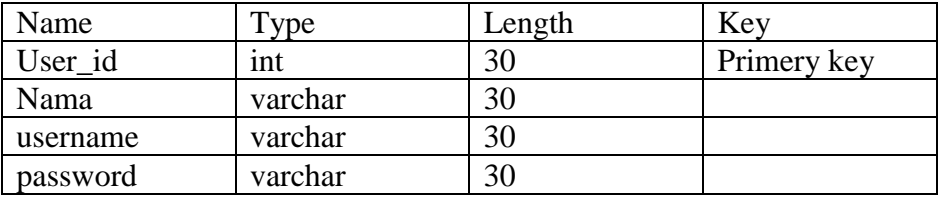

Tabel ini digunakan untuk menyimpan data latih . Tabel ini berisi rekam medis dan diagnosa yang didapat dari puskesmas tambak bawean

## **Tabel 3.13** Tabel Data Latih

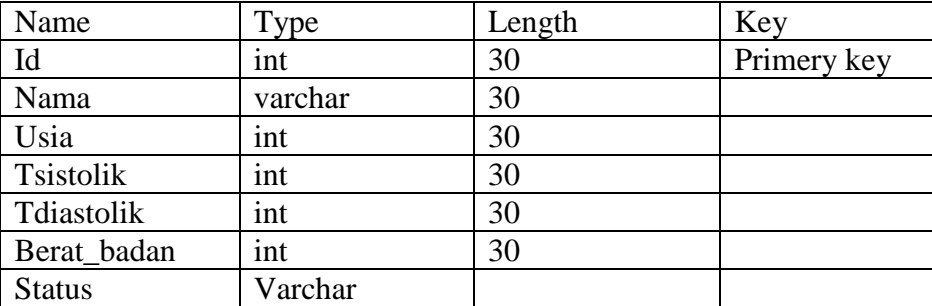

Tabel ini digunakan untuk menyimpan data pengujian, untuk menguji tingkat akurasi dari probabilitas terbesar

#### **Tabel 3.14** Tabel Data Uji

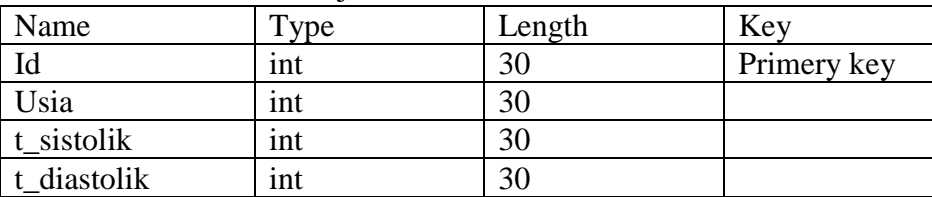

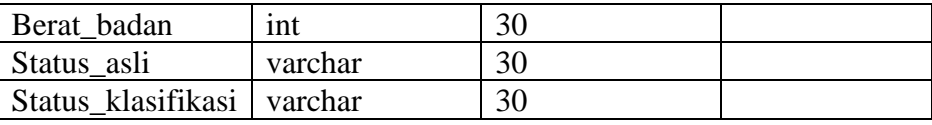

Tabel ini digunakan untuk menyimpan data hasil klasifikasi.

**Tabel 3.15** Tabel Hasil Klasifikasi

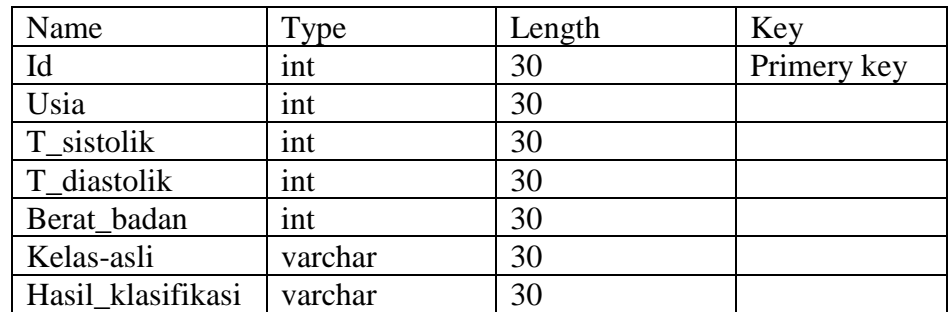

## **3.7** *Entity Relationship Diagram* **(ERD)**

*Entity relationship diagram* (ERD) merupakan model konseptual yang mengambarkan hubungan antar tabel yang ada. ERD digunakan untuk memodelkan struktur data dan hubungan antar data. Desain *entity relationship diagram* pada pembuatan sistem klasifikasi hipertensi di puskesmas Tambak Bawean

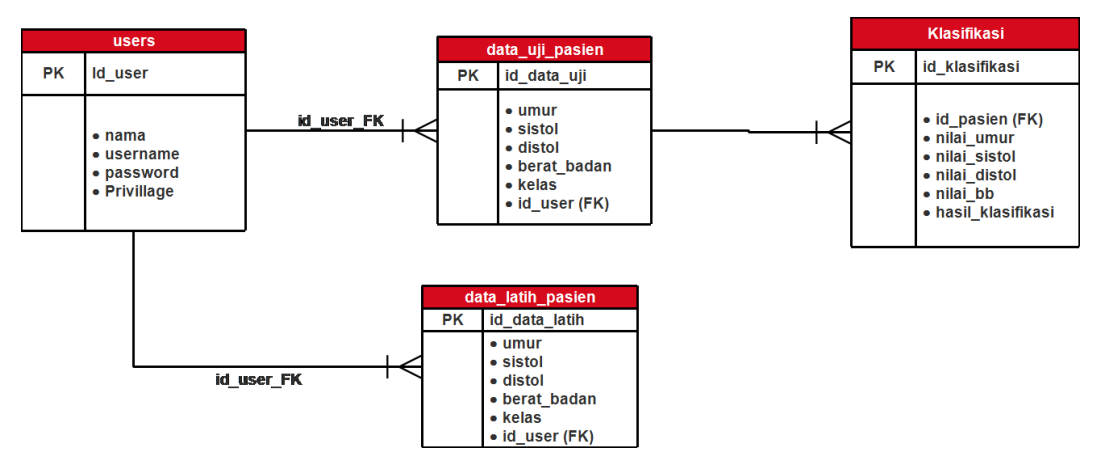

**Gambar 3.6** *Entity relationship diagram* (ERD)

#### *3.8 Desain Interface*

#### A. Halaman LOGIN

Halaman *login* merupakan halaman awal dari sistem. Admin harus memasukan *username* dan *password* untuk masuk ke dalam sistem. Tampilan rancangan halaman *login* seperti pada gambar 3.7

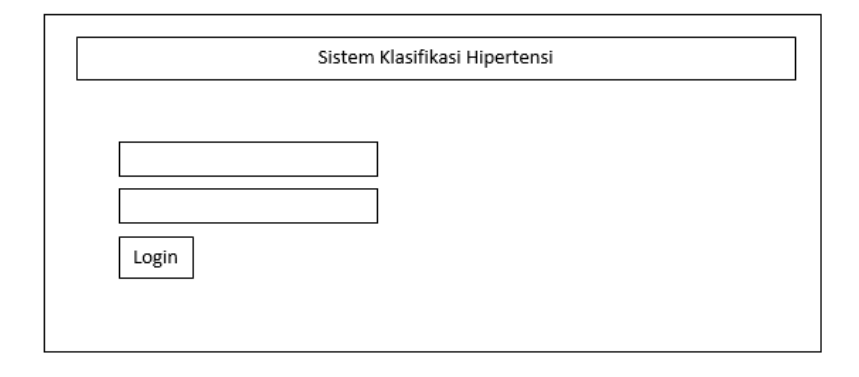

## **Gambar 3.7** halaman LOGIN

B. Halaman Data Latih

Halaman data latih nantinya akan digunakan perawat untuk menambah data latih di dalam sistem, dengan memasukan

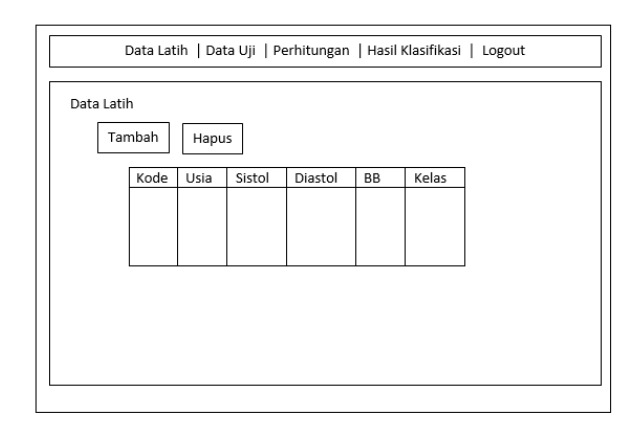

**Gambar 3.8** halaman data latih

atribut yang sudah ditentukan. Pada menu ini *user* dapat meng*import* data latih dari *Excel*.

C. Halaman data uji

Halaman data uji nantinya akan digunakan perawat untuk menambah data uji di dalam sistem, dengan memasukan atribut yang sudah ditentukan. Pada menu ini *user* dapat meng*import* data latih dari *Excel*.

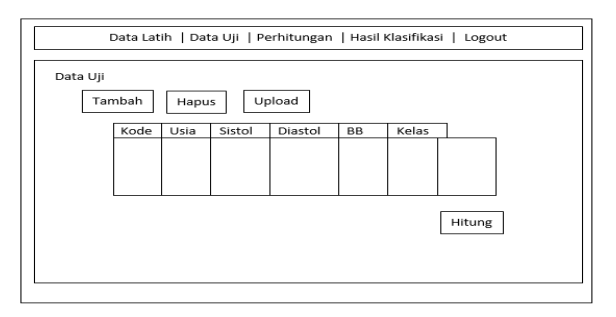

**Gambar 3.9** halaman data uji

D. Halaman klasifikasi

Halaman klasifikasi merupakan tampilan dari perhitungan hasil klasifikasi keakurasian perhitungan metode *Naive Bayes*. Tampilan rancangan halaman data kuesioner dapat dilihat pada gambar 3.10

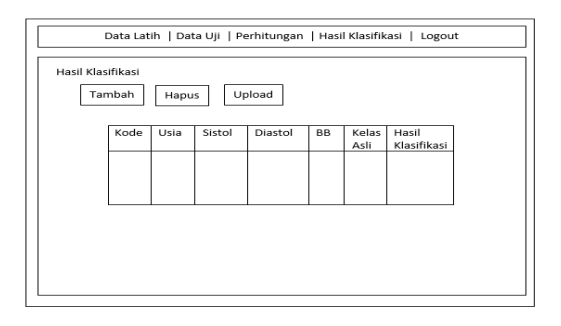

**Gambar 3.10** halaman hasil klasifikasi

## E. Halaman Home

Merupakan halaman awal ketika sistem diajalankan setelah proses LOGIN yang dilakukan oleh perawat

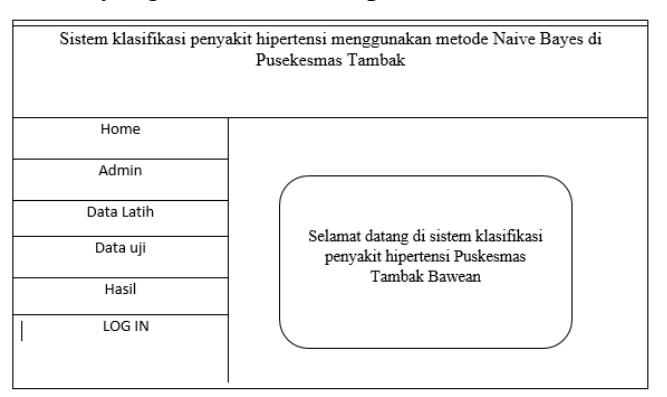

**Gambar 3.11** halaman home

## **3.9 Evaluasi sistem**

Setelah dilakukan pemodelan data untuk klasifikasi, maka hal selanjutnya yang harus dilakukan adalah menentukan seberapa akurat *classifier* tersebut dalam melakukan klasifikasi. Evaluasi dilakukan dengan menguji data set yang telah diklasifikasi secara benar kategori kelas karakteristik kepribadiannya dengan menggunakan *Confusion Matrix.* 

1. *Confusion Matrix* merupakan alat yang berguna untuk menganalisa seberapa baik proses klasifikasi tersebut dapat mengenali tupel dalam setiap kelas yang berbeda. Berikut tabel *confusion matrix* dalam mengklasifikasikan tipe pola asuh orang tua seperti pada tabel 3.16 :

| Klasifikasi<br>Kelas Asli | Normal | Prahipertensi | Tahap 1 | Tahap 1 |
|---------------------------|--------|---------------|---------|---------|
| Normal                    |        |               |         |         |
| Prahipertensi             |        |               |         |         |
| Tahap 1                   |        |               |         |         |
| Tahap 2                   |        |               |         |         |

2. **Tabel 3.16** *Confusion Matrix*

Untuk mengukur nilai akurasi yang didapat dari hasil pengujian, selanjutnya melakukan perhitungan akurasi dan laju *error* yang didapat dengan menggunakan metode *counfusion matrix* dari hasil prediksi diketahui:

Jumlah data dengan prediksi sesuai = 68

Jumlah data dengan prediksi tidak sesuai = 12

Jumlah prediksi yang dilakukan = 80

$$
Akurasi = \frac{70}{80} = 0,875 \times 100\% = 87,5\%
$$
  
Laju error =  $\frac{10}{80} = 0,125 \times 100\% = 12,5\%$ 

## **3.10 Sekenario Pengujian**

Sebelum membuat aplikasi klasifikasi hipertensi dengan metode *Naïve Bayes* ini, perlu dilakukan beberapa skenario pengujian sistem terlebih dahulu, agar sistem dapat berjalan sesuai dengan tujuan pembuatannya. Untuk proses pengujian aplikasi sistem maka dilakukan proses pengujian dari sistem dengan cara sebagai berikut :

- 1. Skenario pengujian dilakukan sebanyak 3x pengujian. Pengujian pertama mengambil 100 data latih dan 40 data uji, dimana skenario pengujian dengan rasio masing-masing kelas pada data uji berjumlah 10. Pengujian kedua mengambil 100 data latih dan 60 data uji, dimana skenario pengujian dengan rasio masing-masing kelas pada data uji berjumlah 15 . Pengujian ketiga mengambil 100 data latih dan 80 data uji, dimana skenario pengujian dengan rasio masing-masing kelas pada data uji berjumlah 20.
- 2. Pada perhitungan akurasi dan laju *error* diperoleh dengan menggunakan tabel *counfusion matrix.*

#### **3.11 Spesifikasi Pembuatan Sistem**

Kebutuhan dalam pembuatan sistem klasifikasi penyakit hipertensi di Puskesmas Tambak mennguanakn metode *Naïve Bayes* dibutuhkan spesifikasi perangkat keras dan perangkat lunak, diantaranya adalah :

#### **3.11.1 Kebutuhan Perangkat Keras**

Sistem perangkat keras (*Hardware*) adalah komponen-komponen pendukung kinerja dari sistem komputer. Komponen-komponen yang dapat dipakai untuk menjalankan sistem ini adalah sebagai berikut :

1.Prosesor Intel Inside

2.Memory RAM 2 GB atau lebih

3.Monitor 14 inch

4.Hardisk 500 GB

## **3.11.2 Kebutuhan Perangkat Lunak**

- 1. Sistem operasi Windows 10
- 2. Webb server XAMPP v.3.2.1
- 3. Basis data My SQL
- 4. Tool Basis Data SQL yog
- 5. Software Defelopment Sublime Text 3